# **TestNav System Requirements**

For details on most recent support changes, see the Recently updated page.

These reflect minimum and recommended requirements; however, some customers slightly vary requirements for their specific organizations.

## Hardware Requirements (2023-24 School Year)

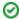

Do not use devices that take 10 seconds or more to start/run applications.

| Requirement | Details                                                                                                    |  |  |
|-------------|----------------------------------------------------------------------------------------------------|--|--|
| Processor   | x64 - AMD, ARM, ARM64, or Intel <sup>™</sup> -based*                                                                                                    |  |  |
| Memory      | 4 GB RAM; Minimum - 2 GB RAM                                                                                                    |  |  |
|             | Linux and iOS - 2 GB RAM; Minimum - 1 GB RAM                                                                                                    |  |  |
| Screen Size | 9.5-in                                                                                                    |  |  |
| Resolution  | 1024 x 768                                                                                                    |  |  |
| Other       | - External keyboard and mouse (or touchpad) for touchscreen devices  Windows (required), Android iOS (recommended)  - Local File access to home directory  OS X, macOS Windows  - Wired keyboards (recommended)  - Convertible Chromebooks - no tablet mode |  |  |

#### Virtual Environments

- Some customers successfully use virtualization/thin clients; however, Pearson does not provide support for these technologies.
- Those using these technologies are responsible for their virtualized environment security and performance.
- Prior to high-stakes testing, customers should compare virtual environment performance to that of a non-virtual environment.

\*Devices with ARM-based processors running Windows must be running Windows 11 to install TestNav.

## Software Requirements (2023-24 School Year)

Annually, Pearson updates support requirements based on the TestNav System Requirement Policy. Districts should use this policy to determine annual purchasing needs and prepare devices. See **Upcoming Support Changes** below this section for more info on coming changes.

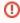

Use *only* supported operating systems as they appear on this page. Attempting to use an unsupported *or beta version* of an OS can result in TestNav error, as well as security issues during high-stakes tests. Pearson tests all beta and newly released OS versions to ensure functionality and security with TestNav **BEFORE** support is added in the tables below.

### TestNav Apps (kiosk-mode available)

When necessary for some tests, TestNav apps can run in **kiosk mode**, which prevents students from accessing any other web pages or applications while testing.

| Devices/OS                        | Supported Versions | Download TestNav | Setup Instructions |  |
|-----------------------------------|--------------------|------------------|--------------------|--|
| Tablets, Chromebooks, Chromeboxes |                    |                  |                    |  |

| Chrome OS         | ■ 114 - 123 Long-term support (LTS)* ■ 114+ LTS                    | From Chrome Web Store                   | Set Up TestNav on ChromeOS |  |  |
|-------------------|--------------------------------------------------------------------|-----------------------------------------|----------------------------|--|--|
| iPadOS            | 15.2 - 16.x, 17.3+<br>See more info on iPadOS 17                   | From the App Store                      | Set Up TestNav on iPadOS   |  |  |
| Laptops, Desktops |                                                                    |                                         |                            |  |  |
| Linux             | ■ Fedora 37, 38 x64<br>■ Ubuntu 22.04.2 x64                        | From TestNav downloads                  | Set Up TestNav on Linux    |  |  |
| macOS             | ■ 12.3+, 13, 14                                                    | From TestNav downloads                  | Set Up TestNav on macOS    |  |  |
| Windows           | ■ 10 x64 - 21H2, 22H2<br>■ 11 x64 - 21H2, 22H2<br>■ Windows11 23H2 | From TestNav downloads or Windows Store | Set Up TestNav on Windows  |  |  |

# (i) Important Notes

- For practice/non-secure tests, you can use a TestNav app OR access TestNav through a browser link (for example, samplecustomer.testnav.com).
  - $^{\circ}$  Web extensions on non-secure tests are supported only on Chrome browser.
- TestNav supports audio-recorder interactions only through the TestNav app on these OSs\*:
  - o Windows
  - ∘ Mac
  - $\circ$  ios
  - o Chrome OS
- \*These interactions are not supported on any browser.
- You can use TestNav on Android only for practice/non-secure tests.
- · Remote testing is not supported on Linux.

# **Upcoming Support Changes**

Pearson aligns support requirements with changing technologies. See the TestNav System Requirement Policy for details.

When operating system updates are released, Pearson first tests a beta version and reports bugs to developers. When the final version is publicly released, Pearson also tests this version to ensure TestNav compatibility before supporting it. When hardware or software deprecates, Pearson drops support for it.

Pearson pushes major TestNav upgrades twice a year—in summer and in winter. See TestNav App Updates for more information.

Tiny link: https://support.assessment.pearson.com/x/HwYcAQ